Додаток 1 до Національного положення (стандарту)<br>бухталтерського обліку 25 "Спрощена фінансова<br>звітність" (нункт 4 розділу 1)

## Фінансова звітність малого підприємства

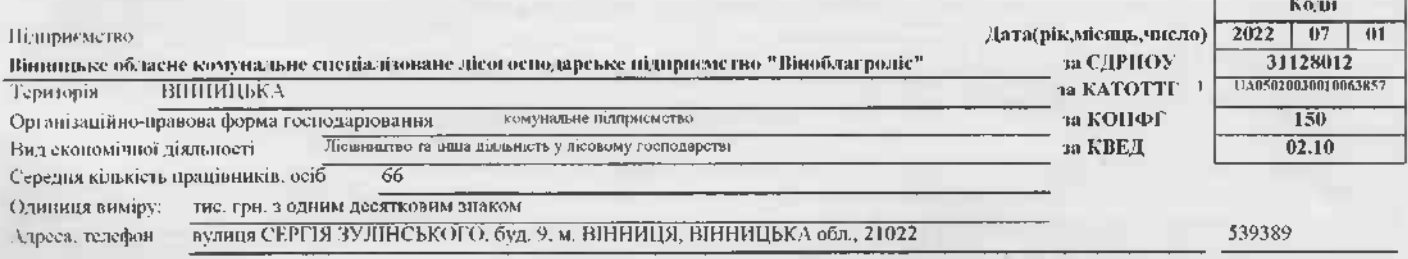

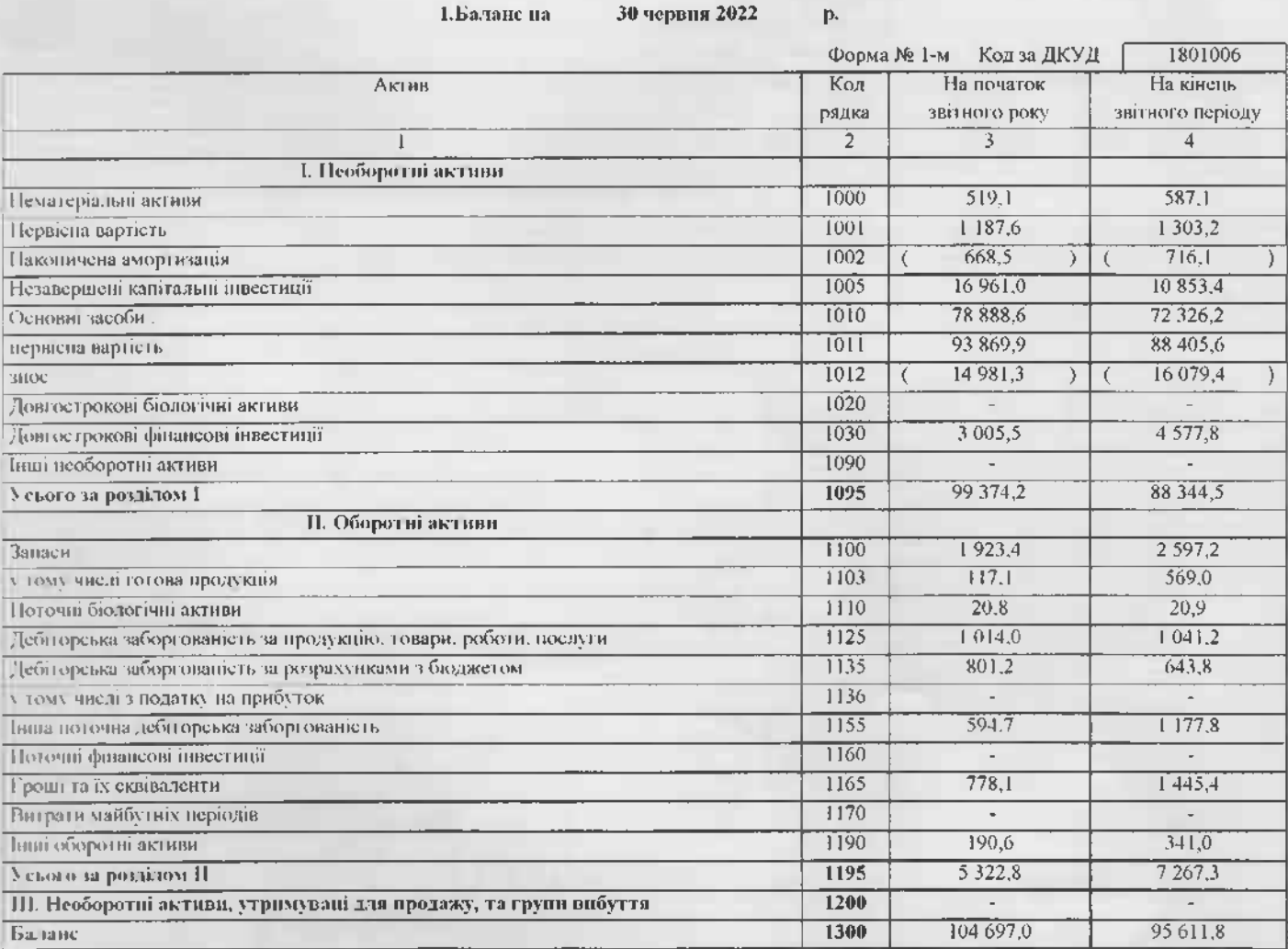

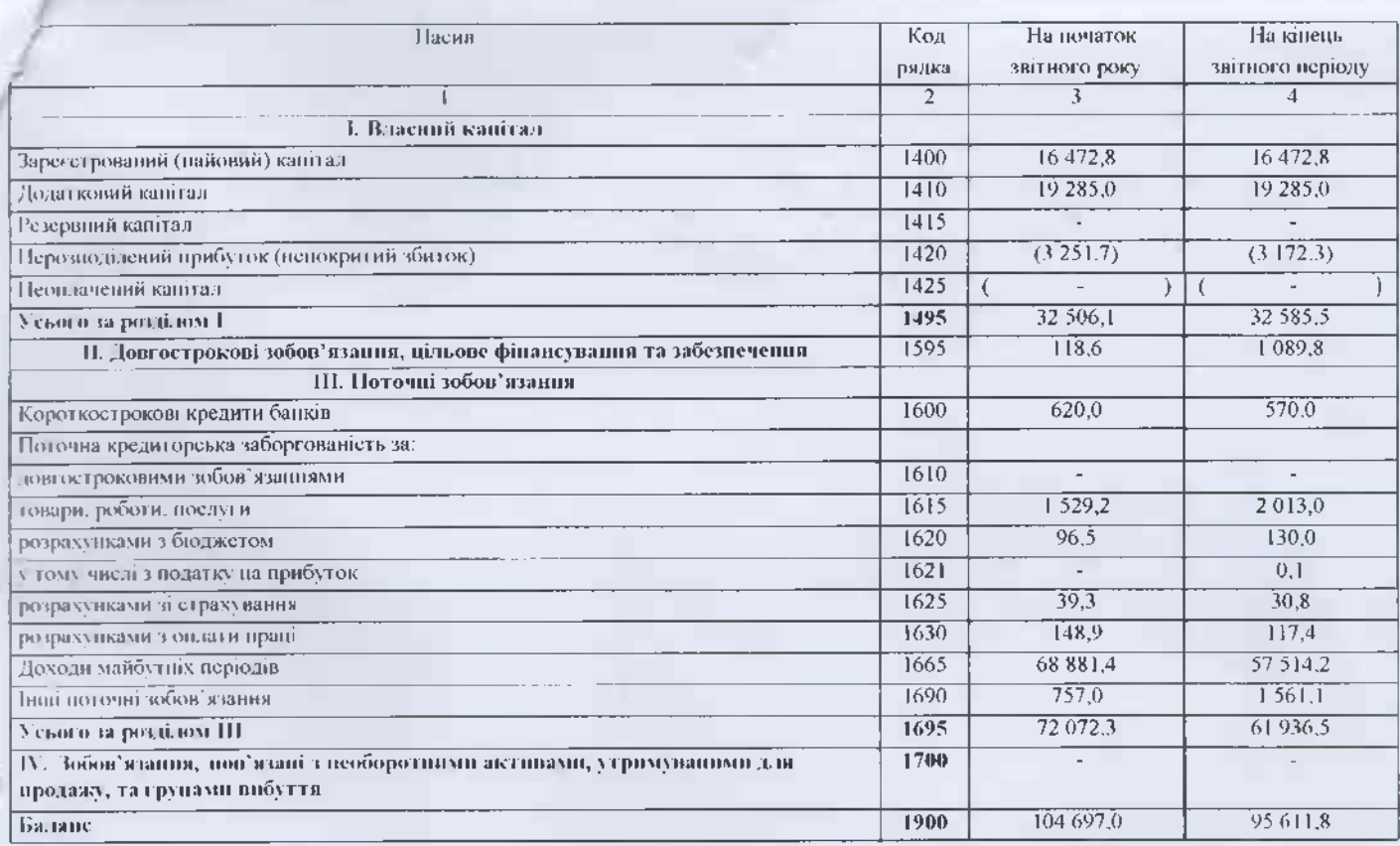

## 2. Звіт про фінансові результати  $\mathbf{a}^{\dagger}$ I Півріччя 2022  $\mathbf{p}.$

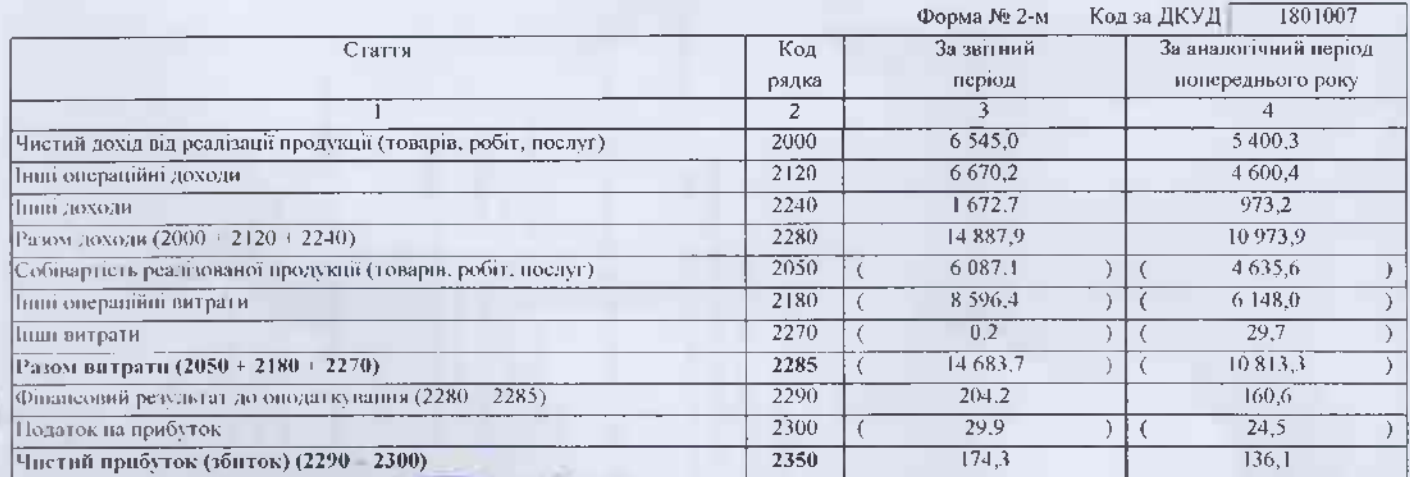

## Керівник

Головний бухгалтер

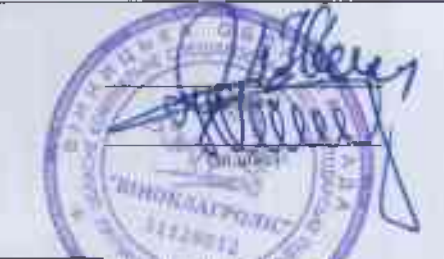

## ІВАНЕЦЬ АНАТОЛІЙ ВАСИЛЬОВИЧ

(ініціали, прізвище) БАРАНЕНКО ЮЛІЯ ВАСИЛІВНА (ініціали, прізвище)

В Колифікатор алміністративно стрітерів націоналів на гериторій територіальних громад